In welcher Weise, Programmteile nacheinander ausgeführt werden kann anschaulich durch Kontrollflussdiagramme dargestellt werden.

Zutaten:

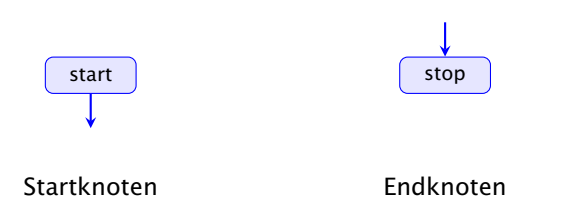

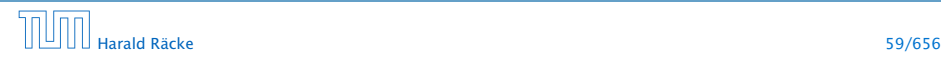

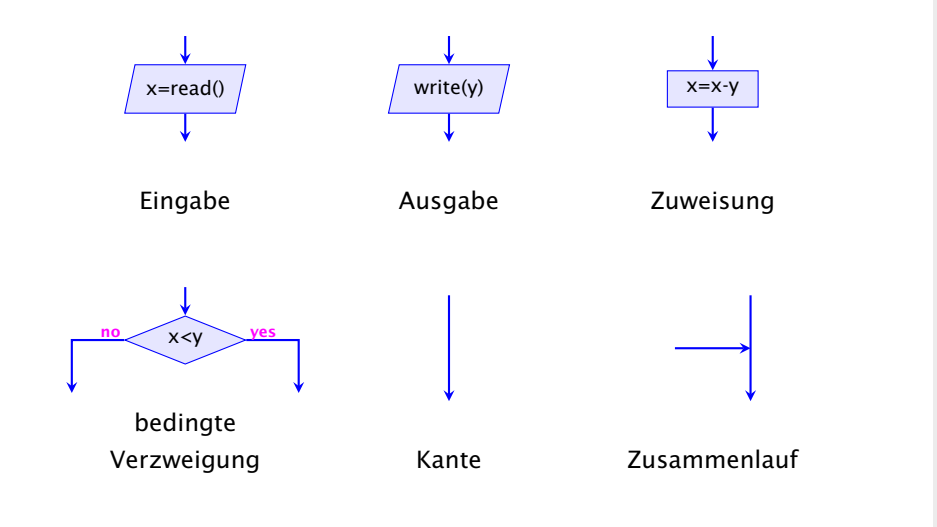

# 4 Kontrollflussdiagramme

In welcher Weise, Programmteile nacheinander ausgeführt werden kann anschaulich durch Kontrollflussdiagramme dargestellt werden.

Zutaten:

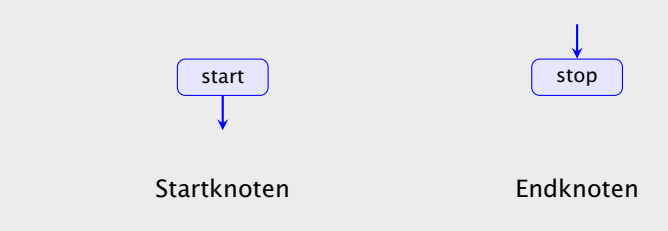

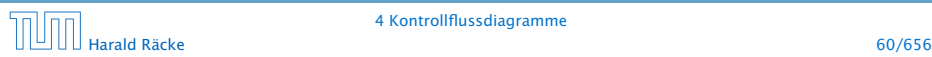

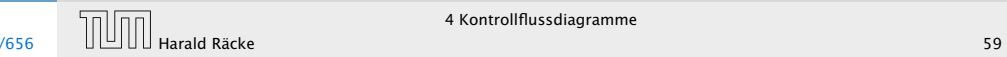

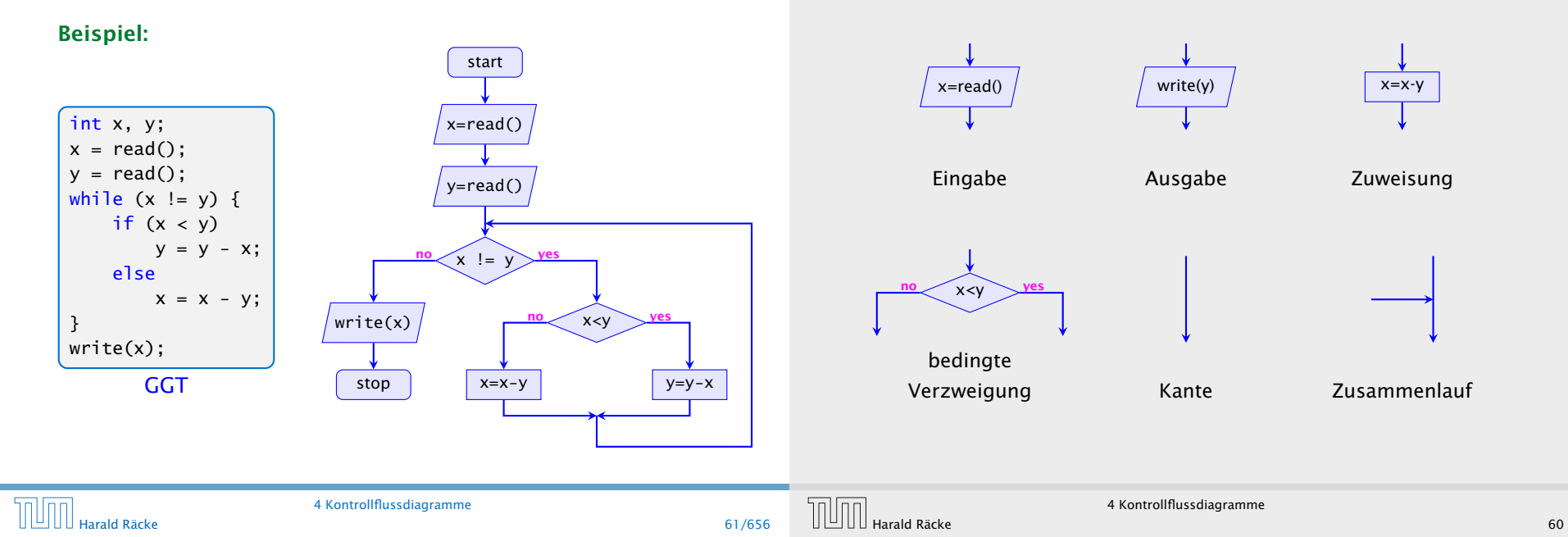

- **► Die Ausführung des Programms entspricht einem Pfad** durch das Kontrollflussdiagramm vom Startknoten zum Endknoten.
- **Die Deklaration von Variablen muss man sich am** Startknoten vorstellen.
- **►** Die auf dem Pfad liegenden Knoten (außer Start- und Endknoten) sind Operationen bzw. auszuwertende Bedingungen.
- **▶ Um den Nachfolger an einem Verzweigungsknoten zu** bestimmen, muss die Bedingung mit den aktuellen Werten der Variablen ausgewertet werden. (
operationelle Semantik)

## 4 Kontrollflussdiagramme

#### Beispiel:

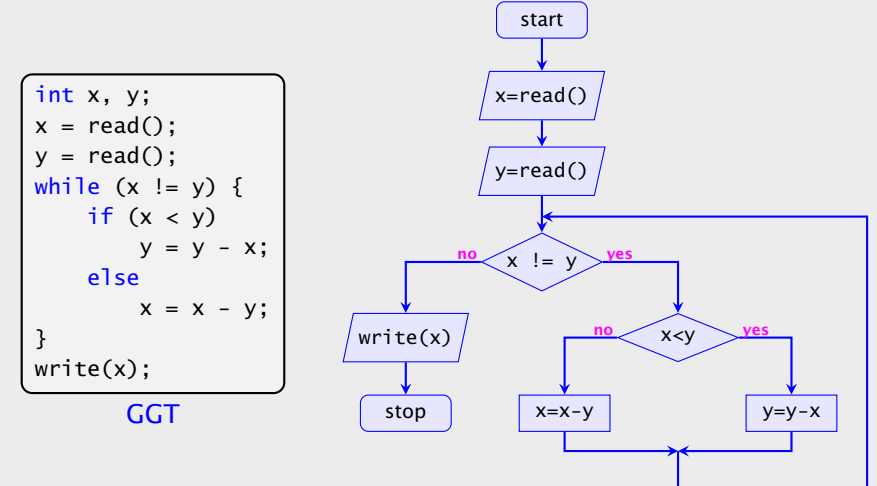

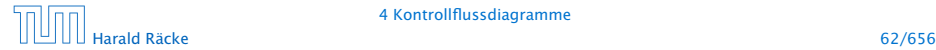

4 Kontrollflussdiagramme

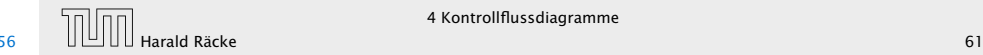

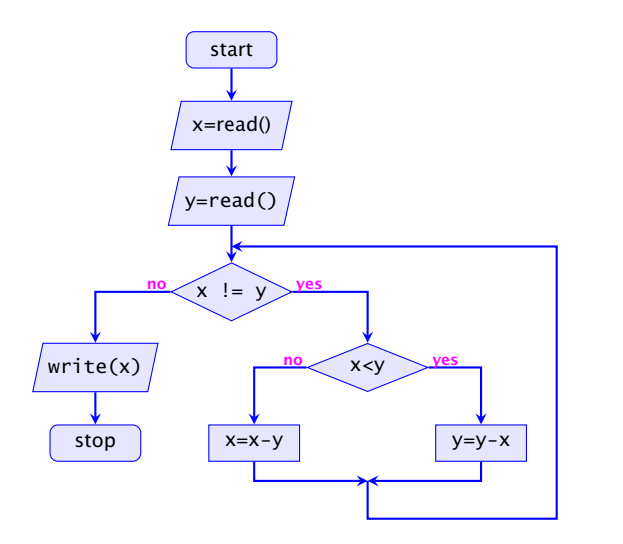

- ► Die Ausführung des Programms entspricht einem Pfad durch das Kontrollflussdiagramm vom Startknoten zum Endknoten.
- ► Die Deklaration von Variablen muss man sich am Startknoten vorstellen.
- **►** Die auf dem Pfad liegenden Knoten (außer Start- und Endknoten) sind Operationen bzw. auszuwertende Bedingungen.
- **▶ Um den Nachfolger an einem Verzweigungsknoten zu** bestimmen, muss die Bedingung mit den aktuellen Werten der Variablen ausgewertet werden. (\*operationelle Semantik)

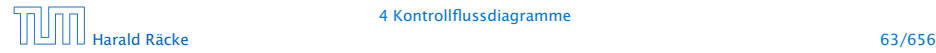

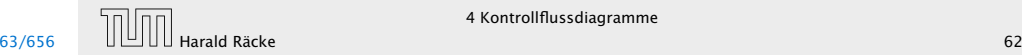

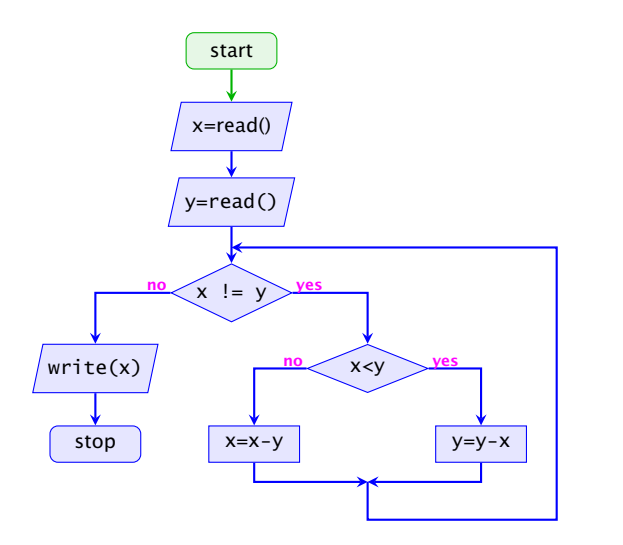

- ► Die Ausführung des Programms entspricht einem Pfad durch das Kontrollflussdiagramm vom Startknoten zum Endknoten.
- ► Die Deklaration von Variablen muss man sich am Startknoten vorstellen.
- **►** Die auf dem Pfad liegenden Knoten (außer Start- und Endknoten) sind Operationen bzw. auszuwertende Bedingungen.
- **▶ Um den Nachfolger an einem Verzweigungsknoten zu** bestimmen, muss die Bedingung mit den aktuellen Werten der Variablen ausgewertet werden. (\*operationelle Semantik)

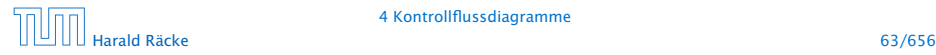

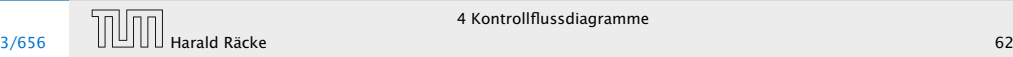

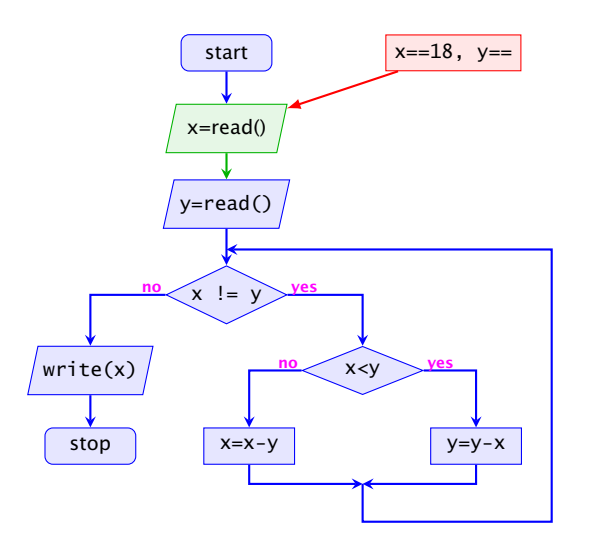

- ► Die Ausführung des Programms entspricht einem Pfad durch das Kontrollflussdiagramm vom Startknoten zum Endknoten.
- ► Die Deklaration von Variablen muss man sich am Startknoten vorstellen.
- **►** Die auf dem Pfad liegenden Knoten (außer Start- und Endknoten) sind Operationen bzw. auszuwertende Bedingungen.
- **▶ Um den Nachfolger an einem Verzweigungsknoten zu** bestimmen, muss die Bedingung mit den aktuellen Werten der Variablen ausgewertet werden. (
operationelle Semantik)

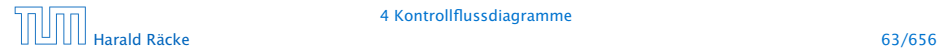

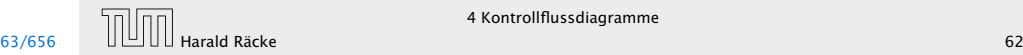

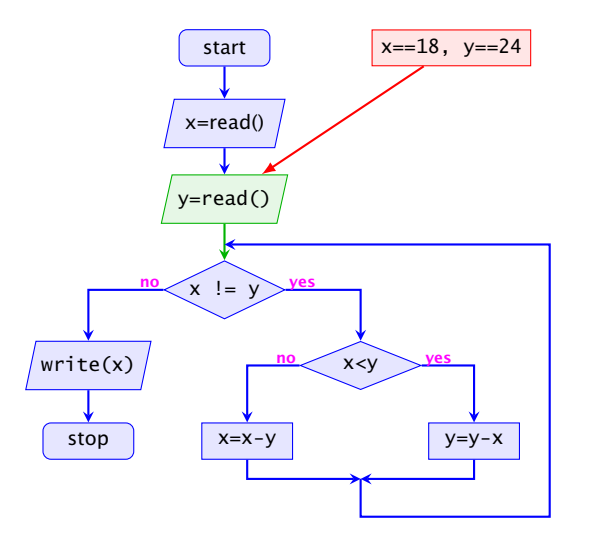

- ► Die Ausführung des Programms entspricht einem Pfad durch das Kontrollflussdiagramm vom Startknoten zum Endknoten.
- ► Die Deklaration von Variablen muss man sich am Startknoten vorstellen.
- **►** Die auf dem Pfad liegenden Knoten (außer Start- und Endknoten) sind Operationen bzw. auszuwertende Bedingungen.
- **▶ Um den Nachfolger an einem Verzweigungsknoten zu** bestimmen, muss die Bedingung mit den aktuellen Werten der Variablen ausgewertet werden. (
operationelle Semantik)

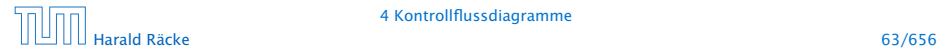

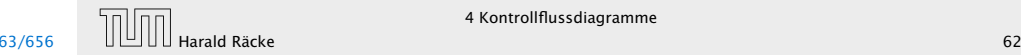

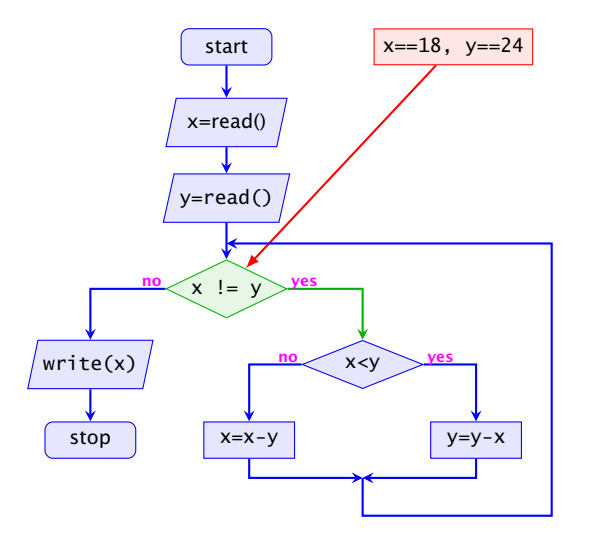

- ► Die Ausführung des Programms entspricht einem Pfad durch das Kontrollflussdiagramm vom Startknoten zum Endknoten.
- ► Die Deklaration von Variablen muss man sich am Startknoten vorstellen.
- **►** Die auf dem Pfad liegenden Knoten (außer Start- und Endknoten) sind Operationen bzw. auszuwertende Bedingungen.
- **▶ Um den Nachfolger an einem Verzweigungsknoten zu** bestimmen, muss die Bedingung mit den aktuellen Werten der Variablen ausgewertet werden. (
operationelle Semantik)

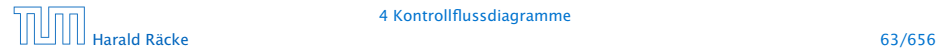

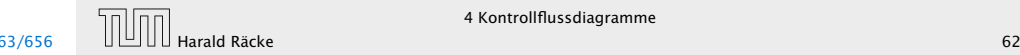

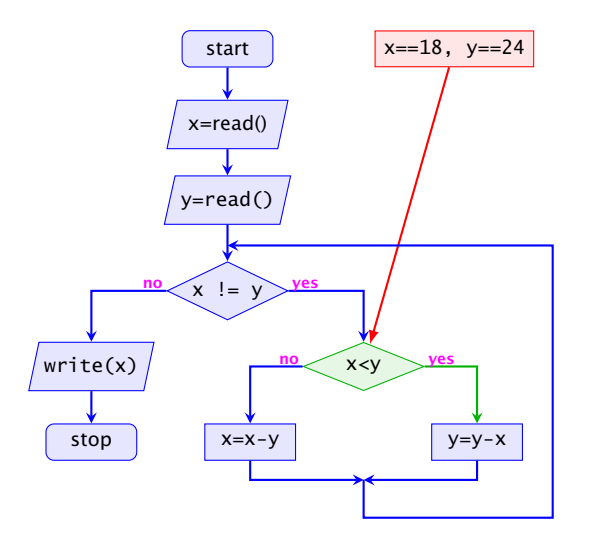

- ► Die Ausführung des Programms entspricht einem Pfad durch das Kontrollflussdiagramm vom Startknoten zum Endknoten.
- ► Die Deklaration von Variablen muss man sich am Startknoten vorstellen.
- **►** Die auf dem Pfad liegenden Knoten (außer Start- und Endknoten) sind Operationen bzw. auszuwertende Bedingungen.
- **▶ Um den Nachfolger an einem Verzweigungsknoten zu** bestimmen, muss die Bedingung mit den aktuellen Werten der Variablen ausgewertet werden. (
operationelle Semantik)

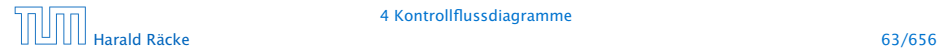

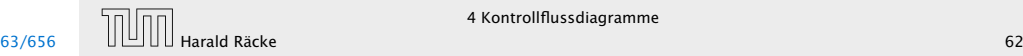

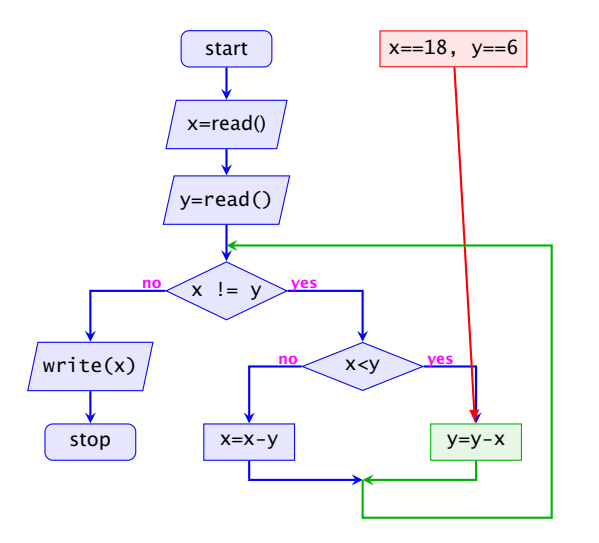

- ► Die Ausführung des Programms entspricht einem Pfad durch das Kontrollflussdiagramm vom Startknoten zum Endknoten.
- ► Die Deklaration von Variablen muss man sich am Startknoten vorstellen.
- **►** Die auf dem Pfad liegenden Knoten (außer Start- und Endknoten) sind Operationen bzw. auszuwertende Bedingungen.
- **▶ Um den Nachfolger an einem Verzweigungsknoten zu** bestimmen, muss die Bedingung mit den aktuellen Werten der Variablen ausgewertet werden. (
operationelle Semantik)

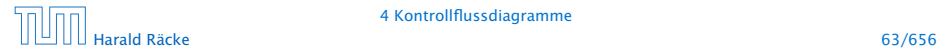

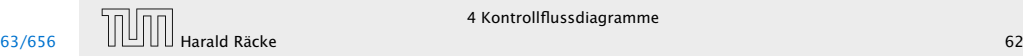

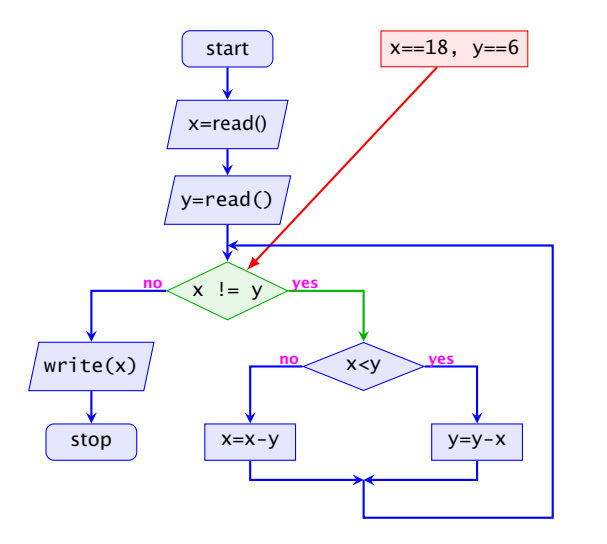

- ► Die Ausführung des Programms entspricht einem Pfad durch das Kontrollflussdiagramm vom Startknoten zum Endknoten.
- ► Die Deklaration von Variablen muss man sich am Startknoten vorstellen.
- **►** Die auf dem Pfad liegenden Knoten (außer Start- und Endknoten) sind Operationen bzw. auszuwertende Bedingungen.
- **▶ Um den Nachfolger an einem Verzweigungsknoten zu** bestimmen, muss die Bedingung mit den aktuellen Werten der Variablen ausgewertet werden. (
operationelle Semantik)

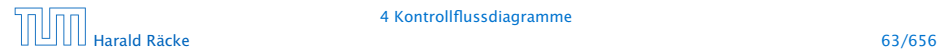

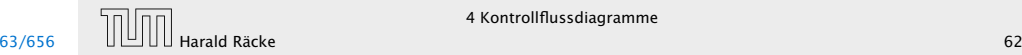

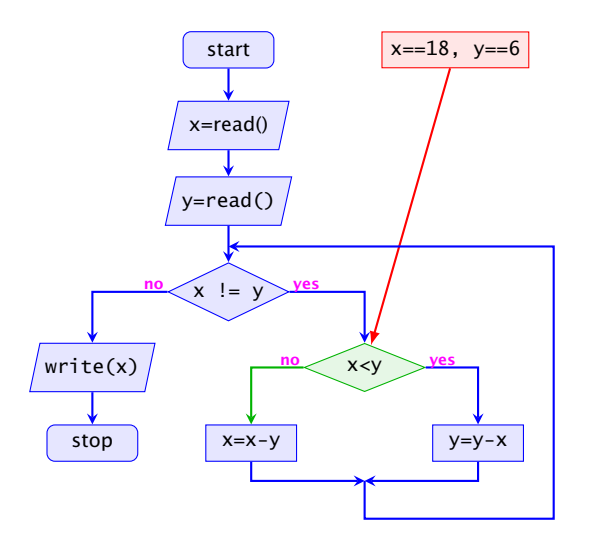

- ► Die Ausführung des Programms entspricht einem Pfad durch das Kontrollflussdiagramm vom Startknoten zum Endknoten.
- ► Die Deklaration von Variablen muss man sich am Startknoten vorstellen.
- **►** Die auf dem Pfad liegenden Knoten (außer Start- und Endknoten) sind Operationen bzw. auszuwertende Bedingungen.
- **▶ Um den Nachfolger an einem Verzweigungsknoten zu** bestimmen, muss die Bedingung mit den aktuellen Werten der Variablen ausgewertet werden. (
operationelle Semantik)

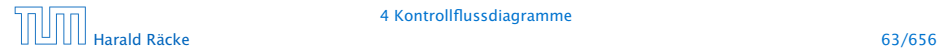

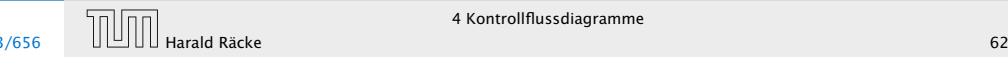

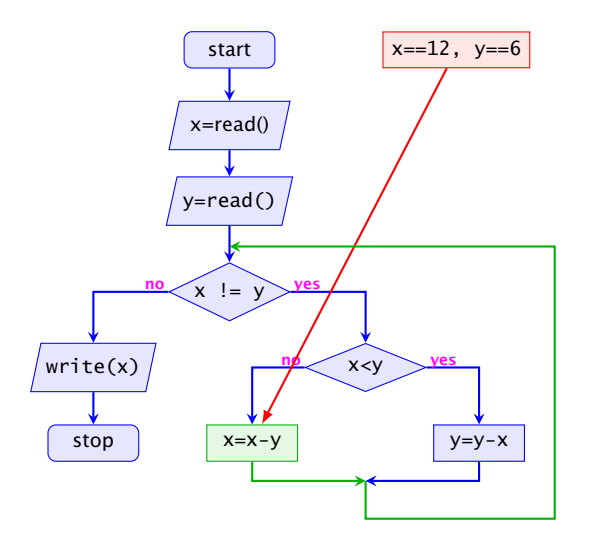

- ► Die Ausführung des Programms entspricht einem Pfad durch das Kontrollflussdiagramm vom Startknoten zum Endknoten.
- ► Die Deklaration von Variablen muss man sich am Startknoten vorstellen.
- **►** Die auf dem Pfad liegenden Knoten (außer Start- und Endknoten) sind Operationen bzw. auszuwertende Bedingungen.
- **▶ Um den Nachfolger an einem Verzweigungsknoten zu** bestimmen, muss die Bedingung mit den aktuellen Werten der Variablen ausgewertet werden. (
operationelle Semantik)

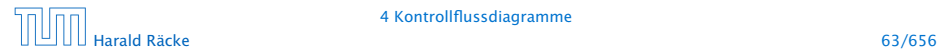

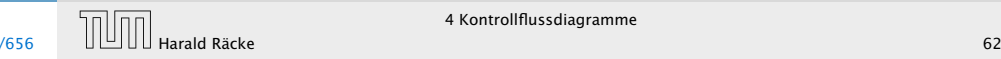

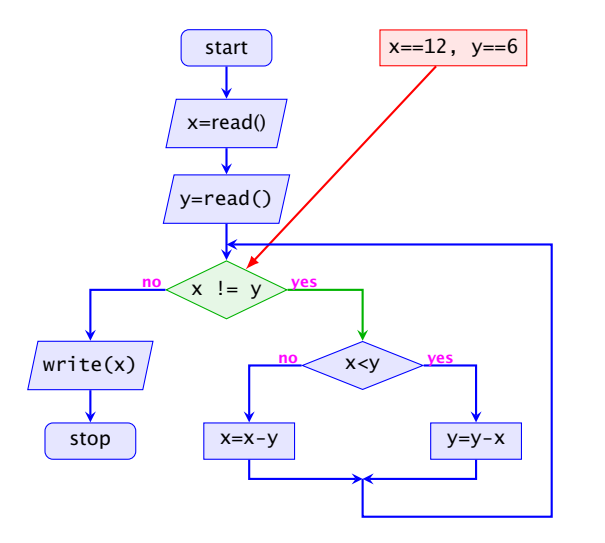

- ► Die Ausführung des Programms entspricht einem Pfad durch das Kontrollflussdiagramm vom Startknoten zum Endknoten.
- ► Die Deklaration von Variablen muss man sich am Startknoten vorstellen.
- **►** Die auf dem Pfad liegenden Knoten (außer Start- und Endknoten) sind Operationen bzw. auszuwertende Bedingungen.
- **▶ Um den Nachfolger an einem Verzweigungsknoten zu** bestimmen, muss die Bedingung mit den aktuellen Werten der Variablen ausgewertet werden. (
operationelle Semantik)

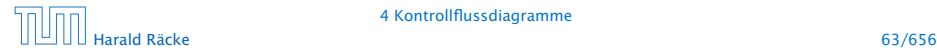

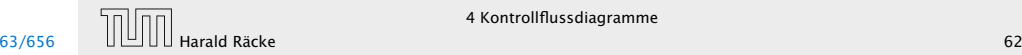

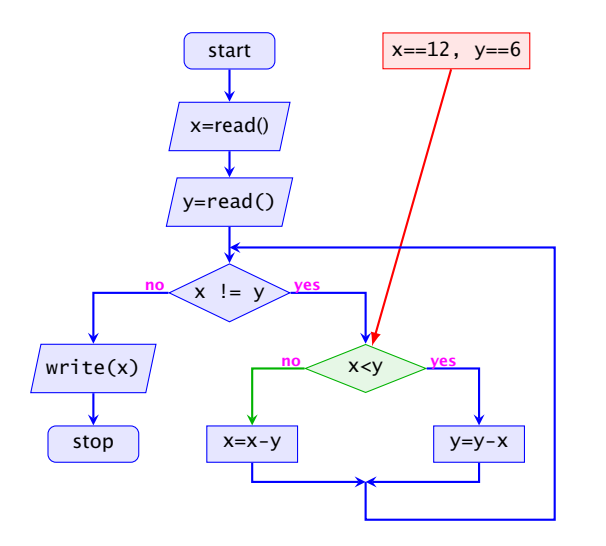

- ► Die Ausführung des Programms entspricht einem Pfad durch das Kontrollflussdiagramm vom Startknoten zum Endknoten.
- ► Die Deklaration von Variablen muss man sich am Startknoten vorstellen.
- **►** Die auf dem Pfad liegenden Knoten (außer Start- und Endknoten) sind Operationen bzw. auszuwertende Bedingungen.
- **▶ Um den Nachfolger an einem Verzweigungsknoten zu** bestimmen, muss die Bedingung mit den aktuellen Werten der Variablen ausgewertet werden. (
operationelle Semantik)

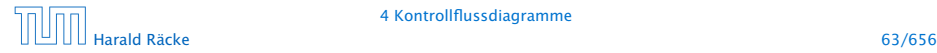

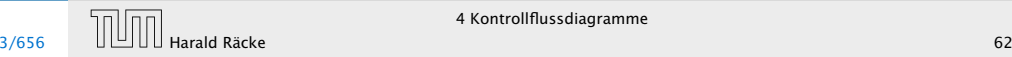

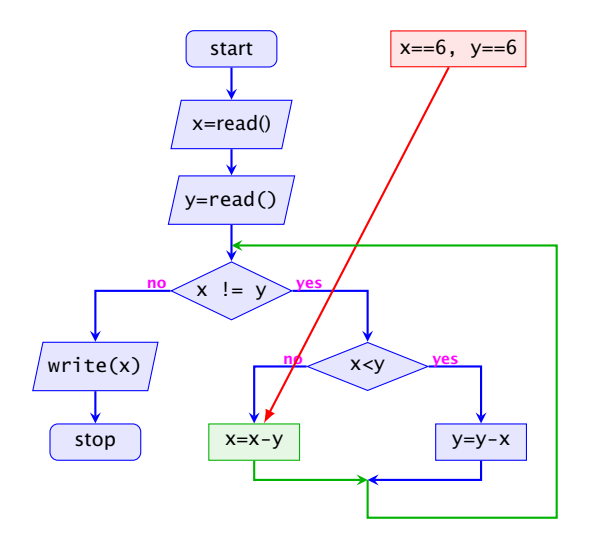

- ► Die Ausführung des Programms entspricht einem Pfad durch das Kontrollflussdiagramm vom Startknoten zum Endknoten.
- ► Die Deklaration von Variablen muss man sich am Startknoten vorstellen.
- **►** Die auf dem Pfad liegenden Knoten (außer Start- und Endknoten) sind Operationen bzw. auszuwertende Bedingungen.
- **▶ Um den Nachfolger an einem Verzweigungsknoten zu** bestimmen, muss die Bedingung mit den aktuellen Werten der Variablen ausgewertet werden. (
operationelle Semantik)

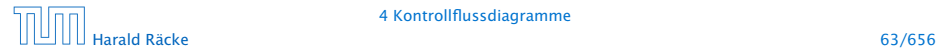

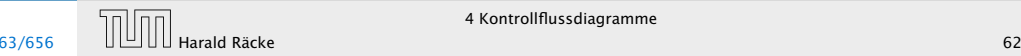

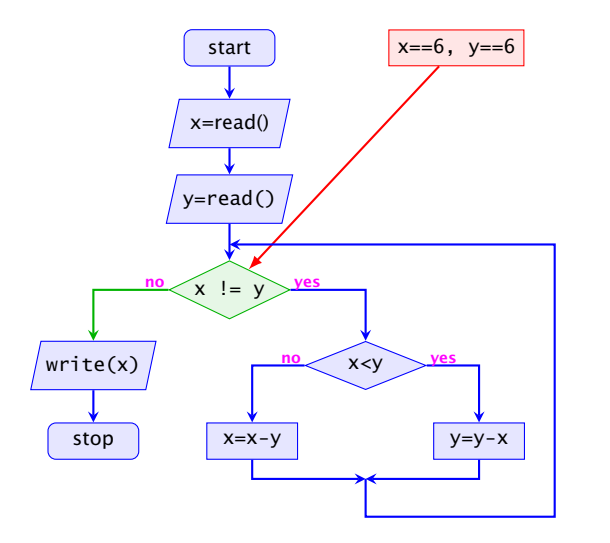

- ► Die Ausführung des Programms entspricht einem Pfad durch das Kontrollflussdiagramm vom Startknoten zum Endknoten.
- ► Die Deklaration von Variablen muss man sich am Startknoten vorstellen.
- **►** Die auf dem Pfad liegenden Knoten (außer Start- und Endknoten) sind Operationen bzw. auszuwertende Bedingungen.
- **▶ Um den Nachfolger an einem Verzweigungsknoten zu** bestimmen, muss die Bedingung mit den aktuellen Werten der Variablen ausgewertet werden. (\*operationelle Semantik)

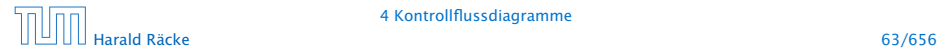

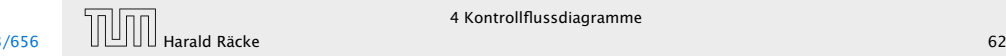

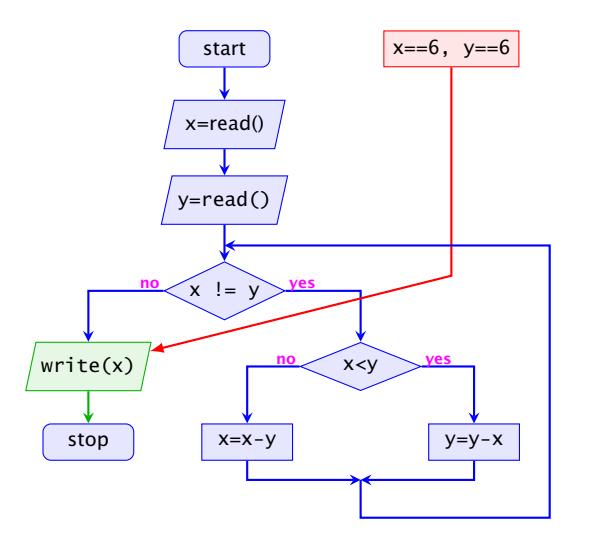

- ► Die Ausführung des Programms entspricht einem Pfad durch das Kontrollflussdiagramm vom Startknoten zum Endknoten.
- ► Die Deklaration von Variablen muss man sich am Startknoten vorstellen.
- **►** Die auf dem Pfad liegenden Knoten (außer Start- und Endknoten) sind Operationen bzw. auszuwertende Bedingungen.
- **▶ Um den Nachfolger an einem Verzweigungsknoten zu** bestimmen, muss die Bedingung mit den aktuellen Werten der Variablen ausgewertet werden. (
operationelle Semantik)

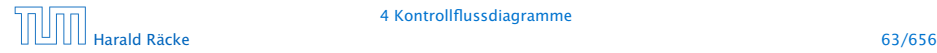

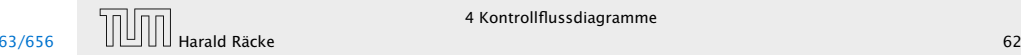

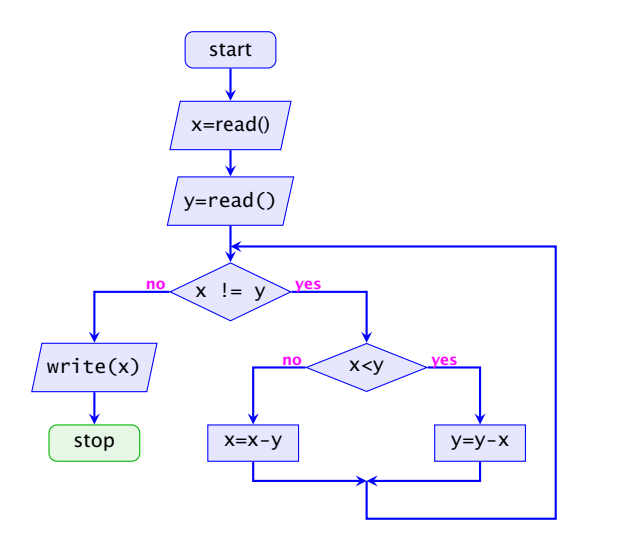

- ► Die Ausführung des Programms entspricht einem Pfad durch das Kontrollflussdiagramm vom Startknoten zum Endknoten.
- ► Die Deklaration von Variablen muss man sich am Startknoten vorstellen.
- **►** Die auf dem Pfad liegenden Knoten (außer Start- und Endknoten) sind Operationen bzw. auszuwertende Bedingungen.
- **▶ Um den Nachfolger an einem Verzweigungsknoten zu** bestimmen, muss die Bedingung mit den aktuellen Werten der Variablen ausgewertet werden. (\*operationelle Semantik)

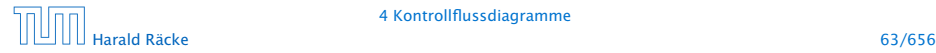

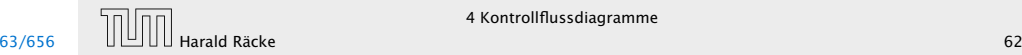

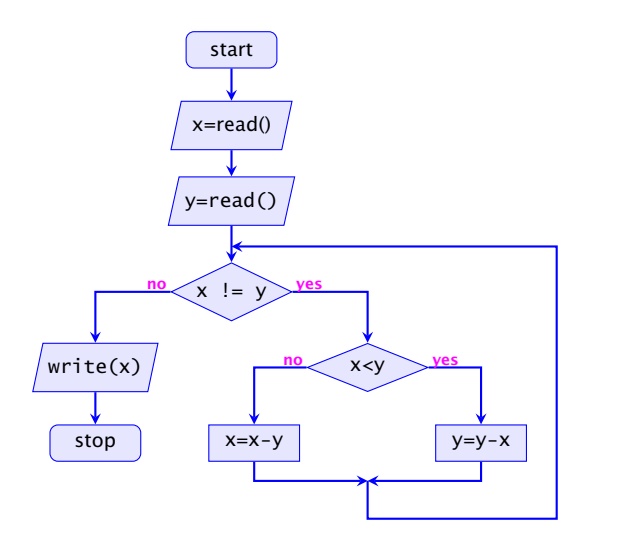

- ► Die Ausführung des Programms entspricht einem Pfad durch das Kontrollflussdiagramm vom Startknoten zum Endknoten.
- ► Die Deklaration von Variablen muss man sich am Startknoten vorstellen.
- **►** Die auf dem Pfad liegenden Knoten (außer Start- und Endknoten) sind Operationen bzw. auszuwertende Bedingungen.
- **▶ Um den Nachfolger an einem Verzweigungsknoten zu** bestimmen, muss die Bedingung mit den aktuellen Werten der Variablen ausgewertet werden. (\*operationelle Semantik)

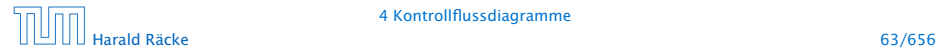

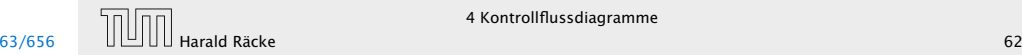

# 4 Kontrollflussdiagramme

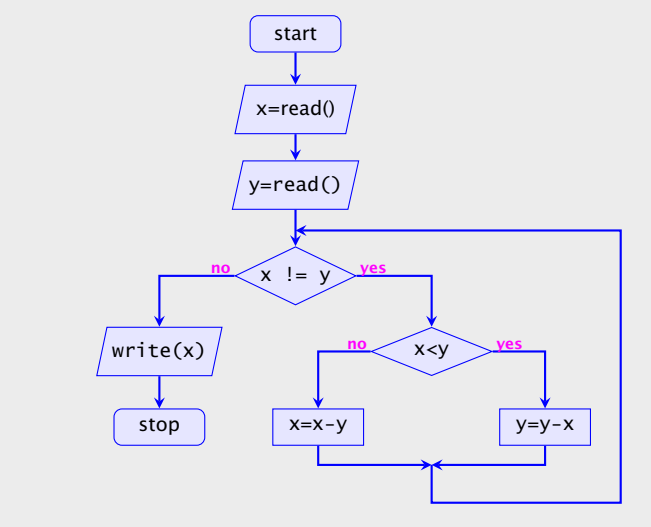

- **▶ zu jedem MiniJava-Programm lässt sich ein** Kontrollflussdiagramm konstruieren;
- ► die Umkehrung gilt auch, liegt aber nicht sofort auf der Hand

Harald Räcke 64/656

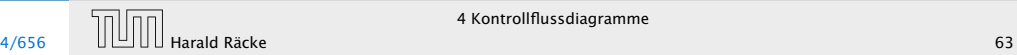

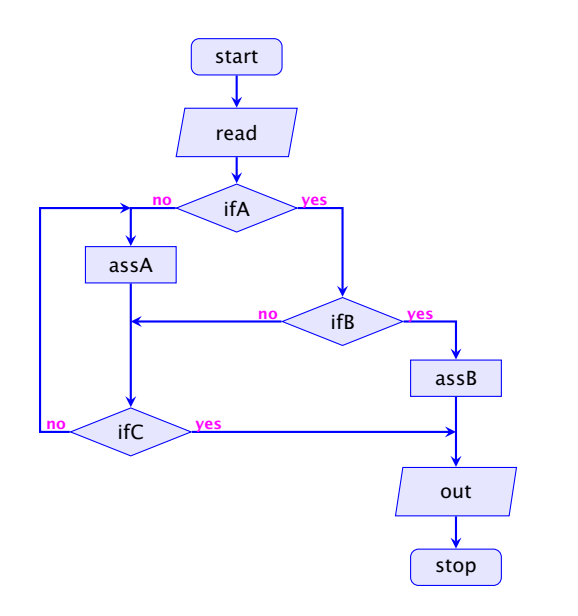

### 4 Kontrollflussdiagramme

- **▶ zu jedem MiniJava-Programm lässt sich ein** Kontrollflussdiagramm konstruieren;
- ► die Umkehrung gilt auch, liegt aber nicht sofort auf der Hand

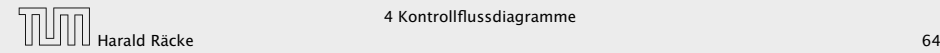